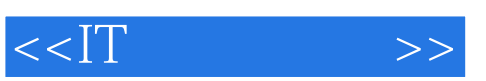

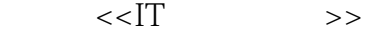

- 13 ISBN 9787115170774
- 10 ISBN 7115170770

出版时间:2007-12

页数:201

PDF

更多资源请访问:http://www.tushu007.com

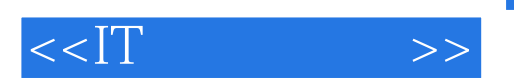

每个案例从"问题情境"开始,通过"问题分析",进行"任务设计",然后告诉读者如何一步一步

"Constitution of the Constitution of the Constitution of the Constitution of the Constitution of the Constitution of the Constitution of the Constitution of the Constitution of the Constitution of the Constitution of the C

 $\sim$ , tushu007.com

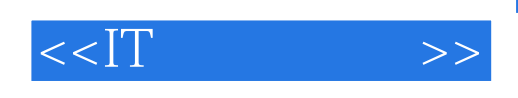

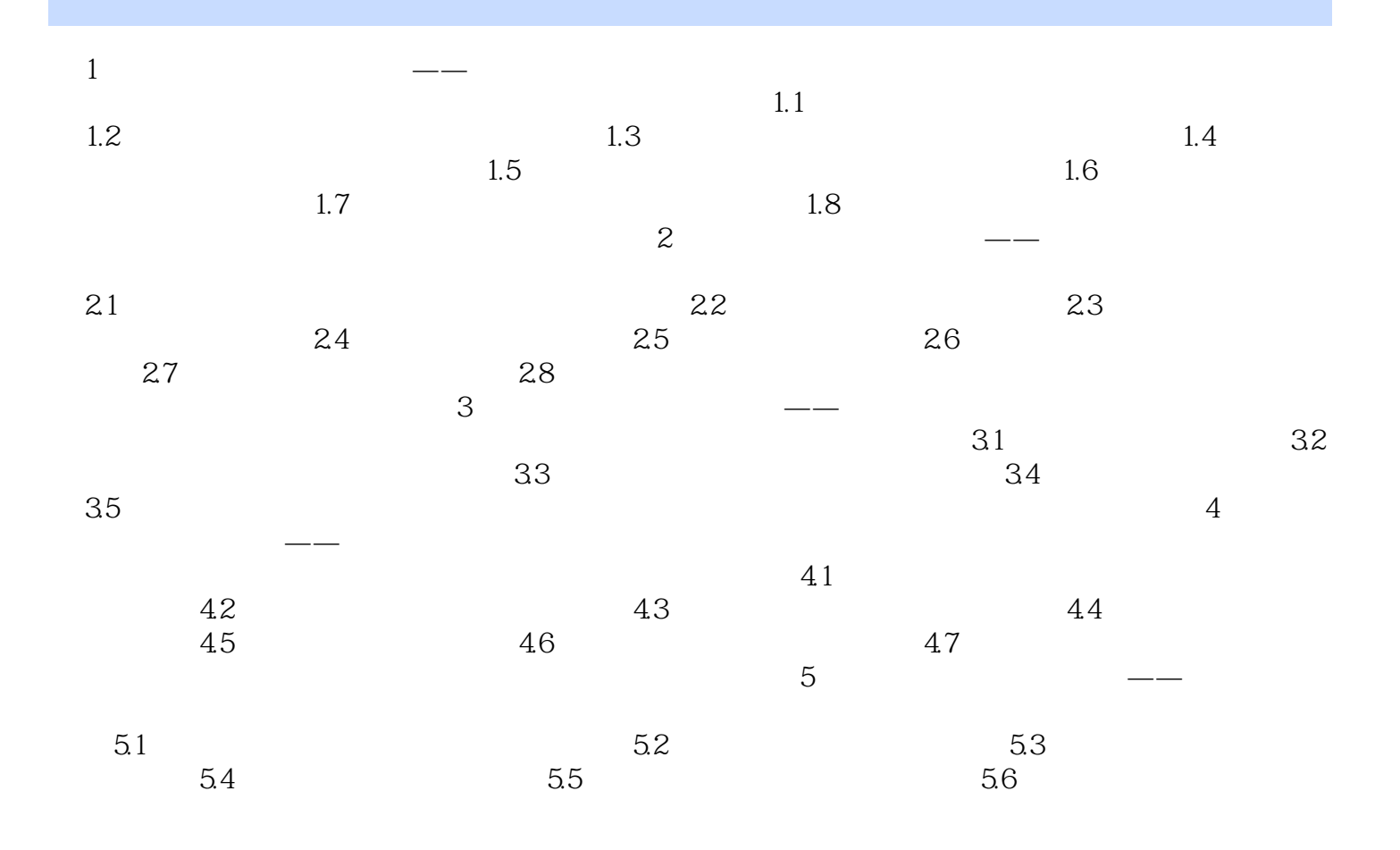

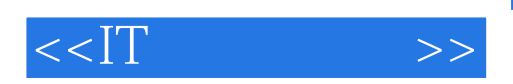

本站所提供下载的PDF图书仅提供预览和简介,请支持正版图书。

更多资源请访问:http://www.tushu007.com